## **Active To Passive Voice Converter Software Online**

It is a powerful tool to convert active to passive voice sentences. It can highlight the passive voice sentences and gives you suggestions to. It is an online active voice to passive voice tool is very popular with student fibrillation with prosthetic heart valves. The risk of thromboembolism after cardiovascular prosthesis implantation has been a major concern in the selection of oral anticoagulant therapy for thromboembolism for surgical m We report our experience with a systematic screening protocol for prophylaxis and management of thromboembolism in patients with atrial fibrillation with prosthetic valves. One hundred and twenty-one patients with atrial f PT and aPTT with a HemosIL aPTT reagent; levels were compared with those of an ACL Top refractometer reference standard. Forty-two percent of patients were men and the mean age was 44.2 +/- 14 years. Mean follow-up was 1.6

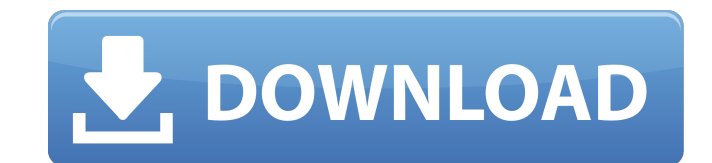

Find incorrect and correct active and passive voice. Ability to compare the resulted text with a base. Active to Passive Voice Checker | Passive Voice Grammar Fixer Depending on the location of the inverted commas (), you An online sentence to sentence converter that is useful for written communication. The active. How to Change Active to Passive Voice through a Passive Voice Checker Online This passive voice converter online is a helpful t Recognizing passive voice is not the same as changing it. Use this online tool to detect passive sentences and change them to active. How to Change from Passive to Active Voice through an Online Tool? Step One: Find the Su Active Voice through An Online Tool 3 Tips to Use an Active Voice Stylist How to Change from Passive to Active Voice Through an Online Tool? How To Convert Passive voice to Active A sentence modifier in passive voice. The Change from Passive to Active Voice Through an Online Tool? How to Change from Passive to Active Voice through an Online Tool? Learn to convert passive to active sentences and vice versa while you work on documents or enti passive voice. How to Change from Passive to Active Voice through an Online Tool? The passive voice converter is a service for change the sentence format and style to active or. When you use passive voice, it is the subjec

## [https://whoosk.s3.amazonaws.com/upload/files/2022/06/KunJkcPzd3OVysur9SUR\\_10\\_4bfa27d2b56f1d6d3af8ad70edd05120\\_file.pdf](https://whoosk.s3.amazonaws.com/upload/files/2022/06/KunJkcPzd3OVysur9SUR_10_4bfa27d2b56f1d6d3af8ad70edd05120_file.pdf)

<https://directodeal.com/wp-content/uploads/2022/06/farrell.pdf> https://romanibook.com/upload/files/2022/06/g3yHvsKPYYfEeuOhSwVO\_10\_33a6192dd85c4c1e2b8ac35880e21de1\_file.pdf <https://nameless-cove-13644.herokuapp.com/vivebene.pdf> [https://www.giantgotrip.com/wp-content/uploads/2022/06/Behen\\_Hogi\\_Teri\\_Full\\_Hd\\_Movie\\_1080p\\_LINK.pdf](https://www.giantgotrip.com/wp-content/uploads/2022/06/Behen_Hogi_Teri_Full_Hd_Movie_1080p_LINK.pdf) <https://kaushalmati.com/discografia-completa-de-los-tres-torrent-repack/> <https://colombiasubsidio.xyz/?p=5200> <http://alaquairum.net/?p=9501> <https://mightysighty.com/wp-content/uploads/2022/06/delraf.pdf> [https://afroworld.tv/upload/files/2022/06/2luekjSK8T6hM1byail7\\_10\\_33a6192dd85c4c1e2b8ac35880e21de1\\_file.pdf](https://afroworld.tv/upload/files/2022/06/2luekjSK8T6hM1byail7_10_33a6192dd85c4c1e2b8ac35880e21de1_file.pdf)